**Единый семинар 1С** 9 октября 2019 года

## **Маркировка. Поддержка в 1С. Практика автоматизации с пользой для бизнеса**

<u>1C</u>

 Чудин Андрей Руководитель департамента автоматизации

#### **Маркировка: зачем это нужно бухгалтеру**

#### **Бухгалтеры:**

- адепты своевременного внедрения изменяющихся законодательных норм, умеют мониторить законодательство, вовремя осознают и просчитывают риски, принимают превентивные меры – и все это для того, чтобы вовремя приводить учетные процессы в порядок во избежание возможных штрафных санкций в будущем
- умеют «переводить» язык закона на язык бизнеса, чтобы все заинтересованные службы и отделы компании смогли понять и грамотно и без штрафных последствий внедрить в бизнеспроцессы компании такое сложное нововведение, как маркировка
- видели всякое. Их не испугаешь масштабными и грандиозными изменениями законодательства. Они стрессоустойчивы к переменам, знают, как быстро адаптироваться к очередным изменениям

**Маркировка. Поддержка в 1С. Практика автоматизации с пользой для бизнеса**

#### **Маркировка: нормативное регулирование**

## **Маркировка: нормативное регулирование**

- Законодательная основа для введения в России масштабной обязательной маркировки товаров
	- Федеральный закон от 31.12.2017 № 487-ФЗ
- Главные принципы работы системы обязательной маркировки
	- Распоряжение Правительства РФ от 28.04.2018 № 791-р
- Единый порядок маркировки товаров и Положение о государственной информационной системе мониторинга за оборотом товаров, подлежащих обязательной маркировке
	- Постановление Правительства РФ от 26.04.2019 № 515
- Перечень товаров, подлежащих обязательной маркировке
	- Распоряжение Правительства РФ от 28.04.2018 № 792-р

## **Маркировка: нормативное регулирование**

- **Маркировка продукции** это нанесение на товар уникального средства идентификации (кода), позволяющего контролирующим органам и конечным покупателям получить исчерпывающую информацию о товаре
- Официальное наименование кодов контрольные идентификационные знаки (КиЗ)
- КиЗ уникален, повторное его использование не допускается
- Организации и ИП должны быть подключены к единой системе мониторинга
- **Официальный оператор государственной системы маркировки товаров в РФ** - **ООО «Оператор-ЦРПТ»**, дочерняя компания Центра развития перспективных технологий (ЦРПТ)
	- Распоряжение Правительства РФ от 03.04.2019 № 620-р
- ЦРПТ внедряет и поддерживает национальную систему цифровой маркировки и прослеживаемости товаров «Честный знак»

**Маркировка. Поддержка в 1С. Практика автоматизации с пользой для бизнеса**

#### **Маркировка: новости законодательства**

## **Маркировка: новости законодательства**

- 06.08.2019 вступил в силу Федеральный закон от 26.07.2019 № 238-ФЗ, который установил новые требования к применению онлайн-касс при расчетах за товары, подлежащие обязательной маркировке
	- продавцы маркированных товаров в момент расчета обязаны формировать данные о таких товарах в виде запросов о коде маркировки и уведомлений о реализации маркированного товара в электронной форме с использованием ККТ
	- применяемая касса должна обеспечивать возможность формирования указанных данных и их передачу оператору информационных систем маркировки через ОФД
	- одновременно продавцы обязаны осуществлять проверку достоверности кодов маркировки таких товаров с использованием ККТ. Для этого применяемая касса должна содержать фискальный накопитель, обеспечивающий самостоятельную проверку достоверности кодов маркировки
- Подобных касс пока у производителей нет

## **Маркировка: новости законодательства**

- Внесены поправки в порядок маркировки лекарств (Постановление Правительства РФ от 30.08.2019 № 1118):
	- Изменения касаются создания электронной подписи, которая является частью криптографической защиты, а также порядка выдачи кодов маркировки
	- Крипточасть кода сокращена до 44 символов
	- Внесено определение кода маркировки. При этом средство идентификации определяется, как код маркировки, представленный в машиночитаемой форме или с использованием иного средства (технологии) автоматической идентификации
	- Поправки не предусматривают изменения инфраструктуры и существующего функционала системы мониторинга

**Маркировка. Поддержка в 1С. Практика автоматизации с пользой для бизнеса**

#### **Маркировка в решениях 1С**

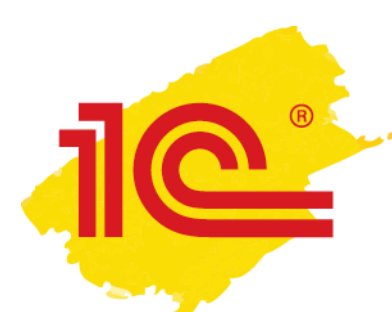

# **Маркировка в решениях 1С**

- В учетных решениях «1С:Предприятие 8» поддерживается работа с вступившей в силу маркировкой через портал честныйзнак.рф:
	- Меховых изделий
	- Табачной продукции
	- Обуви
	- Лекарственных препаратов
		- механизм маркировки лекарственных препаратов поддержан в следующих программных продуктах:
			- «1С:Библиотека интеграции с МДЛП»
			- «1С:Розница. Аптека»
			- «1С:Управление аптечной сетью»
			- «1С:Медицина. Больничная аптека»
			- «1С:Медицина. Стоматологическая клиника»

# **Маркировка меховых изделий**

- Маркировка меховых изделий началась с 12.08.2016
- Порядок маркировки меховых изделий для юридических лиц и индивидуальных предпринимателей в России утвержден Постановлением Правительства РФ от 11.08.2016 № 787
- С 01.06.2019 ФНС России передала информационную систему маркировки изделий из меха в единую национальную систему маркировки и прослеживания товаров «Честный ЗНАК»
	- Постановление Правительства РФ от 14.03.2019 № 270

## **Маркировка лекарственных препаратов**

- Эксперимент по добровольной маркировке лекарств стартовал с 01.02.2017 (Постановление Правительства РФ от 24.01.2017 № 62)
- С 01.07.2019 проводится регистрация аптек и медицинских организаций в системе «Честный ЗНАК» для работы с препаратами из перечня высокозатратных нозологий, с 01.10.2019 маркировка для препаратов из этого перечня обязательна
- Обязательная маркировка лекарств вводится с 01.01.2020. Производители, продавцы и импортеры должны вносить информацию о маркированных лекарствах в систему мониторинга
- Действующее положение о системе мониторинга движения лекарственных препаратов для медицинского применения утверждено Постановлением Правительства РФ от 14.12.2018 № 1556
	- Изменения внесены Постановлением Правительства РФ от 30.08.2019 № 1118, действует с 17.09.2019)

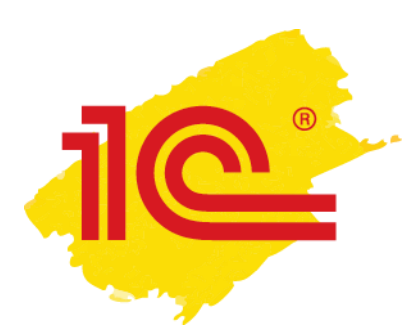

## **Маркировка сигарет и табачной продукции**

- С 01.03.2019 введена обязательная маркировка табачной продукции, проводится поэтапно
- Правила маркировки табака утверждены Постановлением Правительства РФ от 28.02.2019 № 224
	- Производство и ввод в оборот сигарет (код по классификатору 12.00.11.130, код ТН ВЭД ЕАЭС 2402 20) и папирос (код по классификатору 12.00.11.140, код ТН ВЭД ЕАЭС 2402 20 900 0) без нанесения на них средств маркировки и передачи сведений в ГИС допускается **до 01.07.2019**
	- Розничная продажа указанных видов табачной продукции, произведенных (ввезенных) **после 01.07.2019**, допускается только при условии передачи в информационную систему мониторинга сведений об их продаже
	- Оборот сигарет (код по классификатору 12.00.11.130, код ТН ВЭД ЕАЭС 2402 20) и папирос (код по классификатору 12.00.11.140, код ТН ВЭД ЕАЭС 2402 20 900 0), не маркированных средствами идентификации, допускается **до 01.07.2020**, а прочих видов табачной продукции **до 01.07.2021**

# **Маркировка обуви**

- Эксперимент по маркировке обувных товаров стартовал 01.06.2018 (Постановление Правительства РФ от 30.05.2018 № 620) и длился до 30.06.2019
- Правила маркировки утверждены Постановлением Правительства РФ от 05.07.2019 № 860
- Обязательная маркировка обуви вводится поэтапно с 01.07.2019:
	- Производители, импортеры и продавцы обуви должны зарегистрироваться в системе «Честный знак» **с 01.07.2019 до 30.09.2019** либо **после 30.09.2019 в течение 7 календарных дней** со дня осуществления участником оборота обувных товаров деятельности, связанной с вводом в оборот, и (или) оборотом, и (или) розничной продажей обувных товаров
	- В течение 30 календарных дней со дня такой регистрации организации и ИП должны полностью подготовить свои программно-аппаратные средства к введению обязательной маркировки
	- С **01.10.2019** производители, импортеры и магазины смогут наносить маркировку на упаковку либо на сами обувные товары. С **01.03.2020** нанесение средств идентификации на упаковку или на обувные товары станет обязательным. Продажа немаркированных обувных товаров в РФ допускается до **01.03.2020**

## **Маркировка обуви будет введена на всей территории ЕАЭС**

- Совет Евразийской экономической комиссии ввел маркировку обуви на территории ЕАЭС и утвердил общий порядок маркировки обувных товаров в ЕАЭС (Решение от 08.08.2019 № 72)
	- **<http://www.eaeunion.org/>**, опубликовано 13.08.2019
- Решение устанавливает возможность введения маркировки в ЕАЭС по единым техническим правилам и стандартам с возможностью для государств подключаться к системе маркировки по мере технологической, организационной и нормативно-правовой готовности
- Государства члены ЕАЭС самостоятельно определяют дату введения и порядок маркировки обувных товаров на своей территории. При этом запрет на оборот немаркированных обувных товаров не может быть введен ранее **01.03.2020**

**Маркировка. Поддержка в 1С. Практика автоматизации с пользой для бизнеса**

#### **Интеграция с ИС МП в типовых решениях 1С**

# **Интеграция с ИС МП в типовых решениях 1С (табак, обувь)**

#### • **Что реализовано:**

- **Эмиссия и печать** кодов маркировки
- **Приемка** маркированной обувной продукции **через ЭДО**
- **Отгрузка** маркированной обувной продукции **через ЭДО**
- Розничная продажа маркированной обувной продукции
- Онлайн проверка статусов кодов маркировки
- Автоматизация процесса агрегации и нанесения кодов маркировки
- Ввод в оборот, вывод из оборота, списание эмитированных кодов маркировки

#### • **Планируется в будущих релизах:**

- Регистрация в системе ИС МП
- Поддержка механизмов корректировки остатков и оформления пересортицы
- Отгрузка и приемка продукции через документы, созданные в ЛК ИС МП (**НЕ ЭДО**)
- Механизмы маркировки остатков обувной продукции

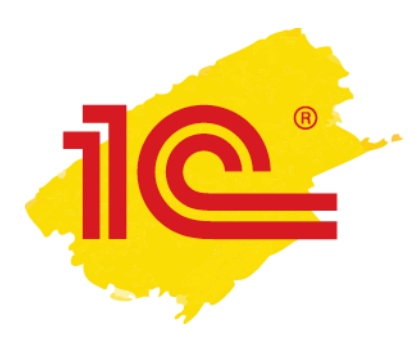

# **Начало работы с подсистемой маркировки обуви и табака**

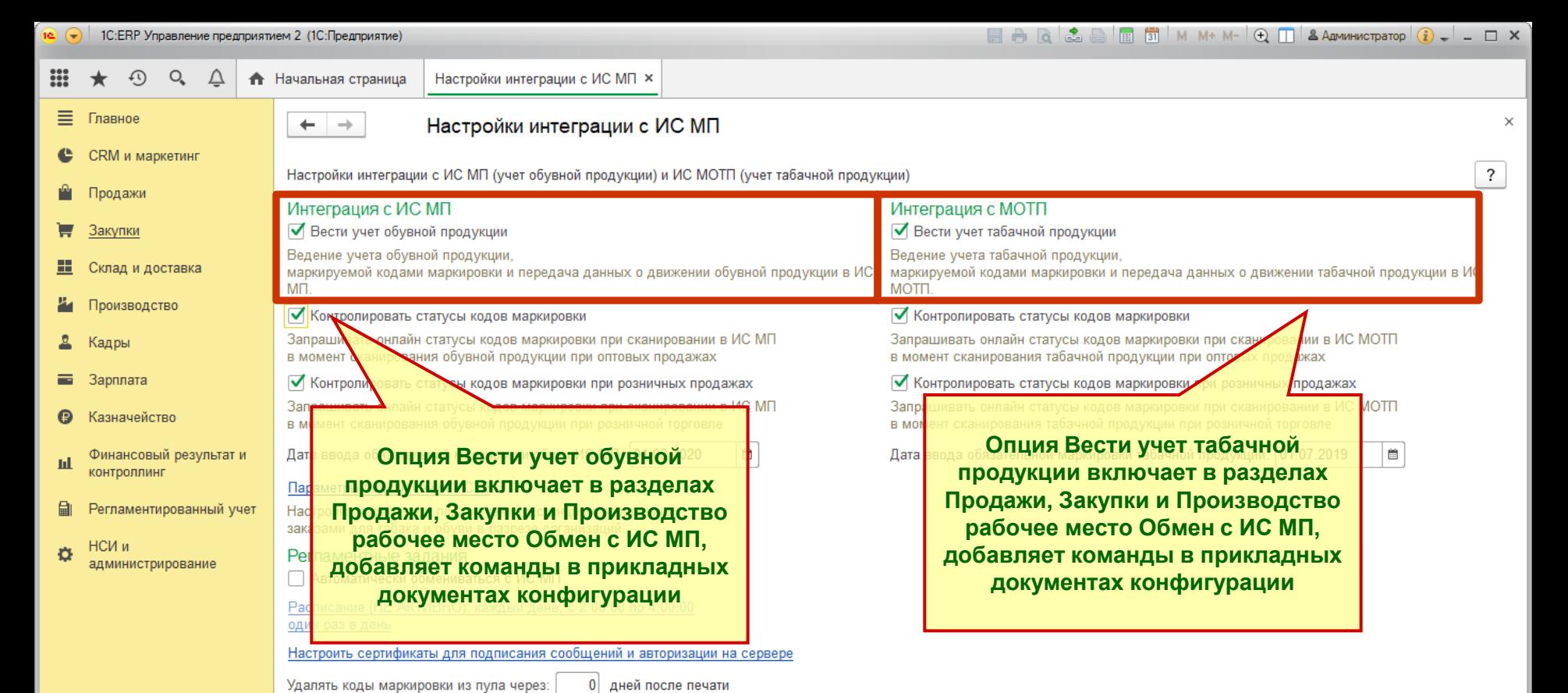

Расписание (НЕ АКТИВНО): один день; один раз в день

Из пула будут удаляться:

\* коды маркировки по полностью оформленным основаниям, полностью распечатанные не менее указанного количества дней назад

\* Распечатанные не менее указанного количества дней назад коды маркировки без документа-основания или с архивированным основанием При пустом значении (0) регламентное задание для очистки пула кодов маркировки использоваться не будет

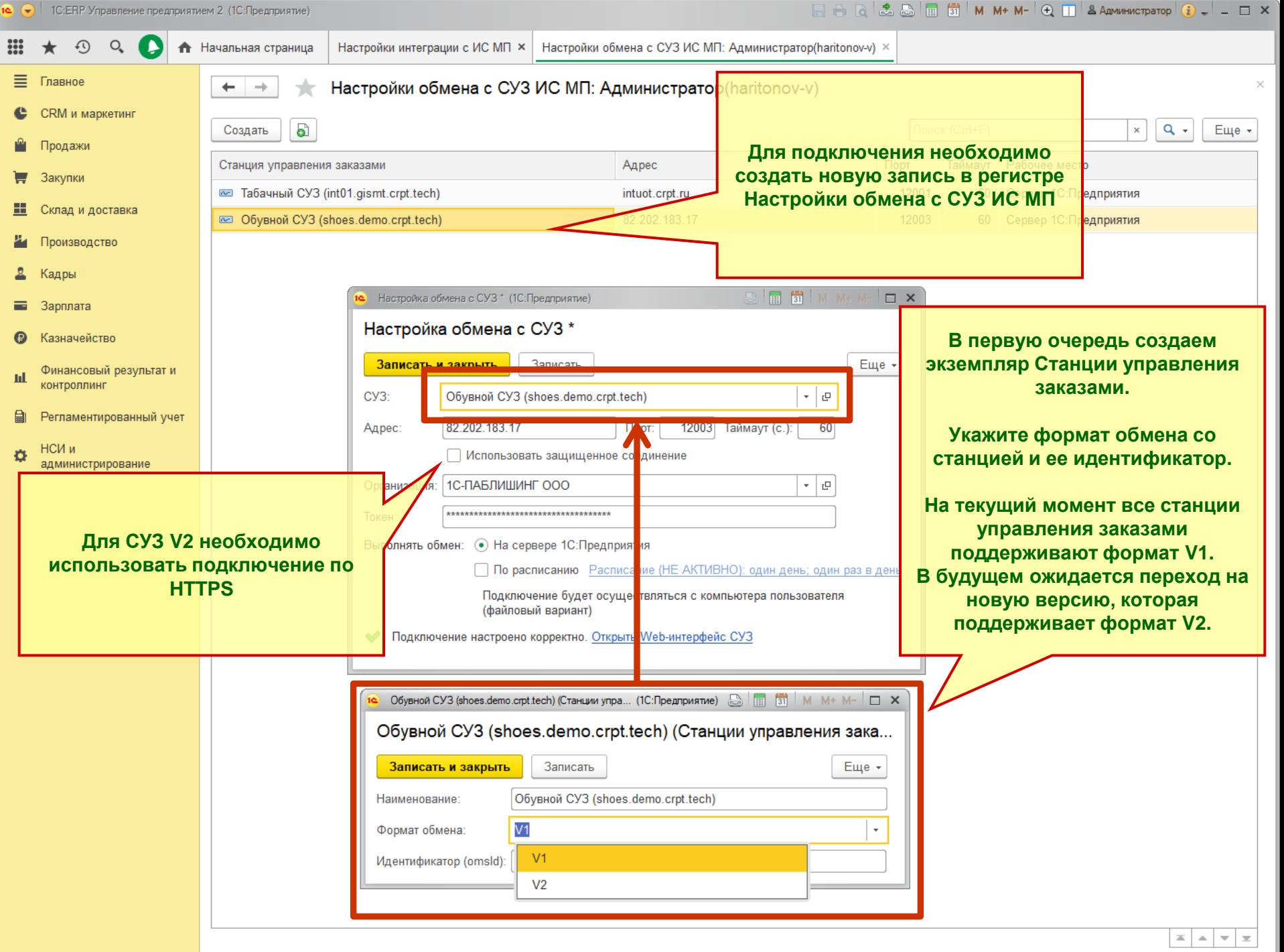

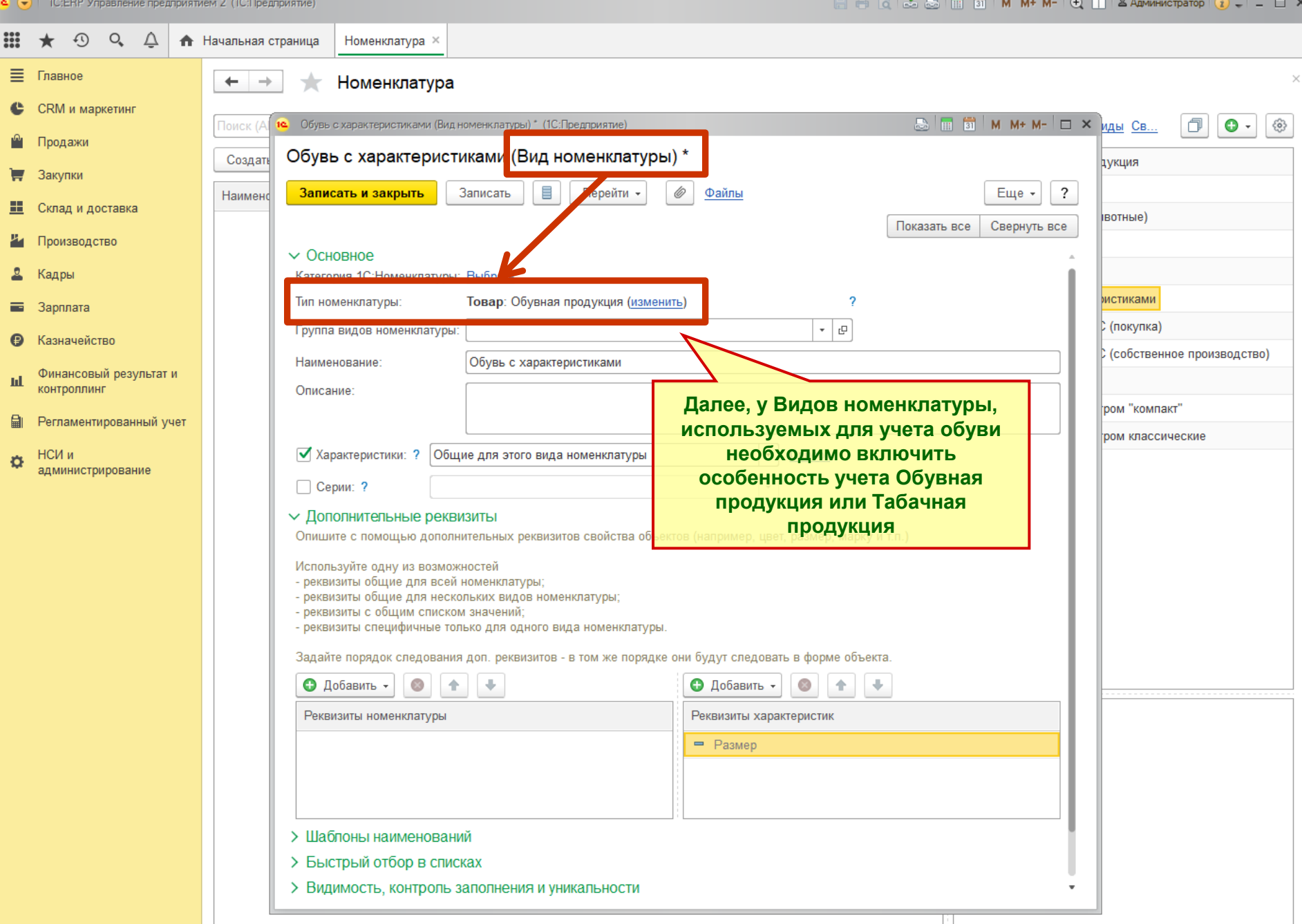

**21**

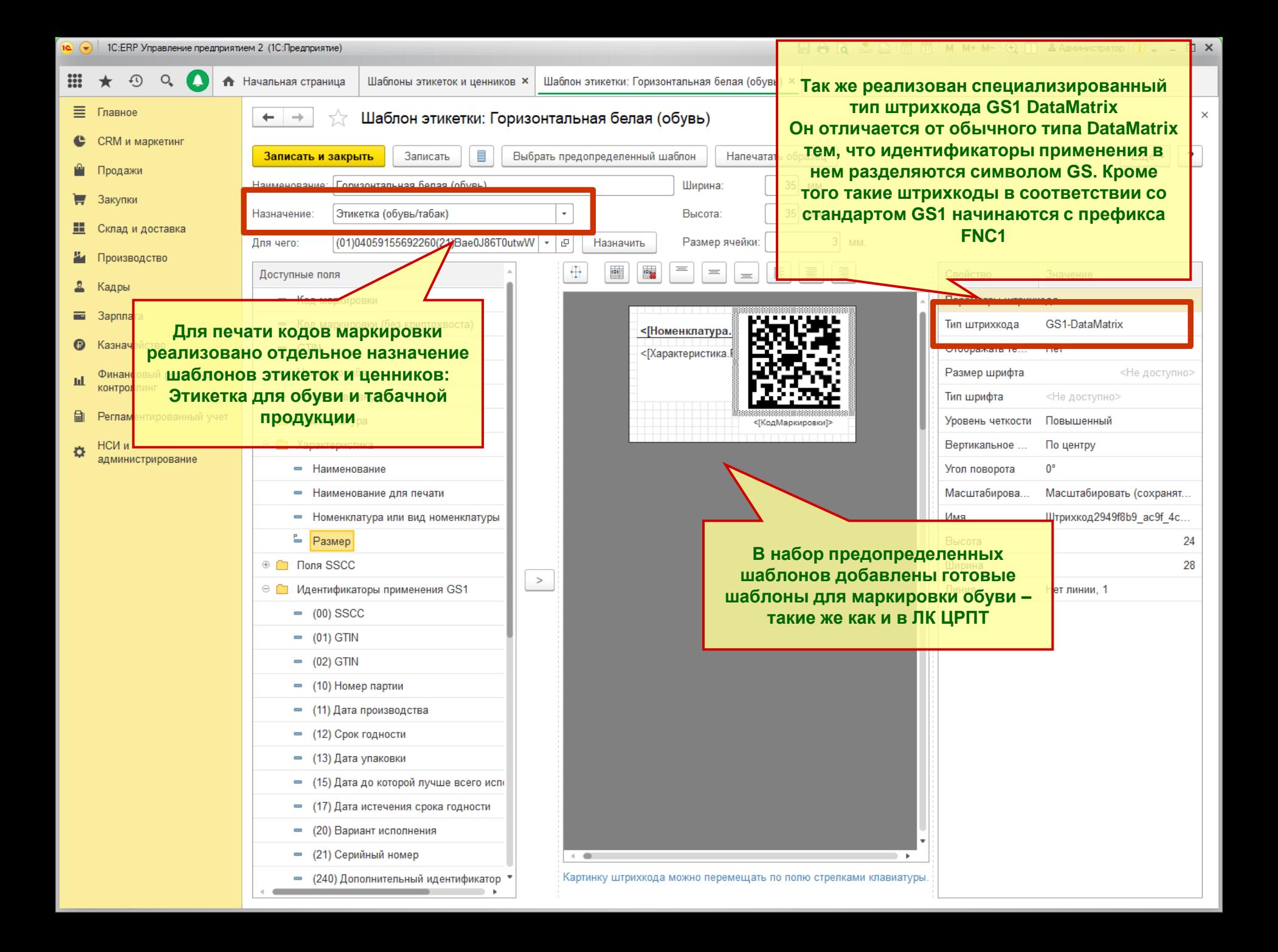

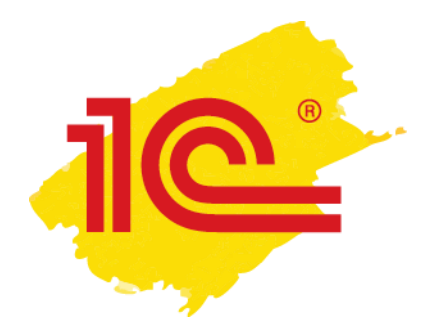

## **Производство и импорт маркированной продукции**

# **Эмиссия и нанесение кодов маркировки**

- На основании документов **Заказ поставщику** или **Заказ на производство** создается документ **Заказ на эмиссию кодов маркировки**
- Этот заказ подписывается и передается в ИС МП
- ИС МП подтверждает заказ и выполняет его в СУЗ, привязанный к личному кабинету пользователя
- После завершения эмиссии сгенерированные коды маркировки загружаются в **Пул кодов маркировки** – специализированную таблицу, предназначенную для хранения кодов маркировки с криптохвостом до момента печати и нанесения
- На основании заказа (или из специального рабочего места на производстве) выполняется печать (на основании шаблонов из 1С) и нанесение распечатанных кодов маркировки

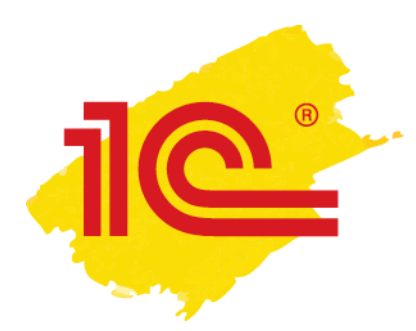

# **Отгрузка маркированной продукции по ЭДО**

# **Отгрузка маркированной продукции по ЭДО**

- Менеджер создает документ **Реализация товаров и услуг**, **Возврат товаров поставщику**, **Корректировка реализации** и открывает форму Проверки и подбора обувной продукции
- Производится сканирование кодов маркировки DataMatrix с потребительских упаковок с обувью и кодов логистических упаковок
	- В момент сканирования выполняется онлайн проверка кодов в ИС МП
	- Если онлайн проверка не пройдена товар запрещен к продаже
		- Требуемый статус: Введен в оборот (возвращен)
- Из документа реализации формируется УПД через ЭДО

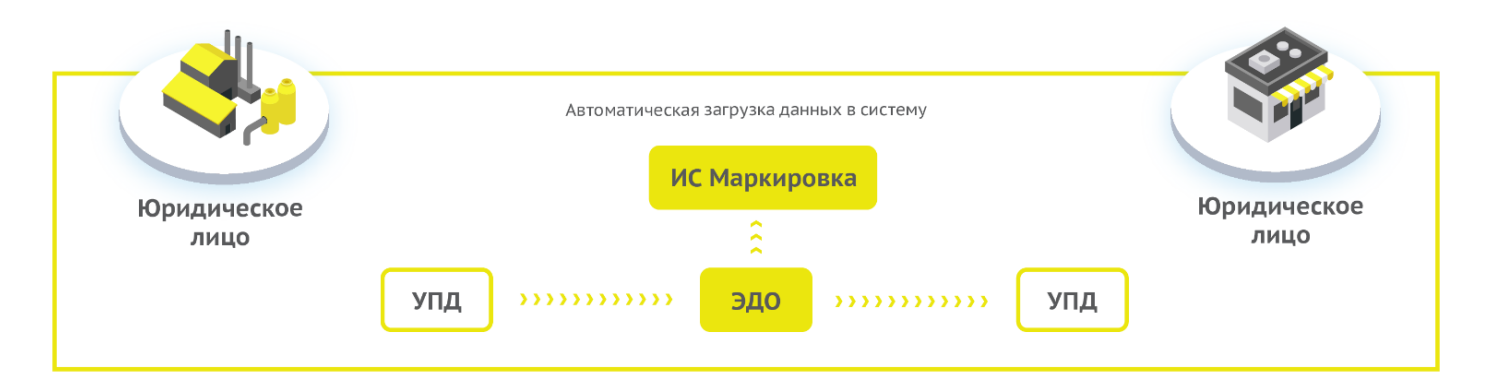

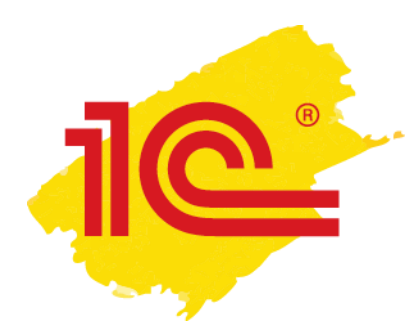

## **Поступление продукции по ЭДО**

# **Поступление обувной продукции по ЭДО**

- Через ЭДО загружается УПД
- Выполняется сопоставление номенклатуры (если требуется)
- На основании УПД создается документ **Приобретение товаров и услуг** или **Возврат товаров от клиента**,…
	- В приобретении фиксируются ровно те данные, которые пришли в УПД
	- В документах поступления сразу после ввода на основании УПД сохраняются штрихкоды упаковок в том виде в котором они были переданы поставщиком
- Выполняется проверка поступившей обувной продукции
	- Полученные коды маркировки нормализуются
	- Выполняется онлайн проверка статусов продукции
		- Требуемые статусы: Введен в оборот (или возвращен)
	- Поступление через отдельные документы ИС МП в первой версии интеграции с ИС МП не будет поддерживаться

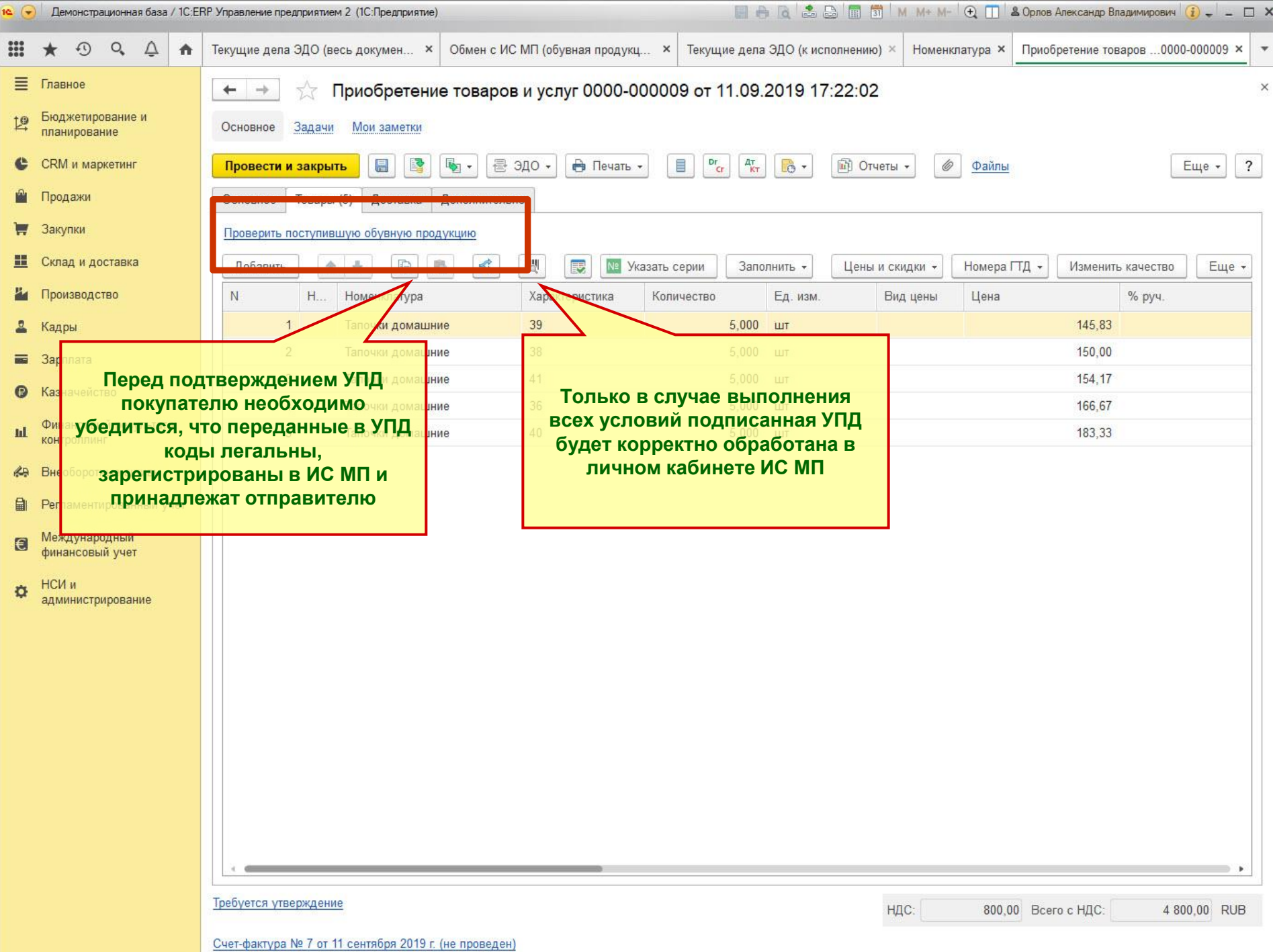

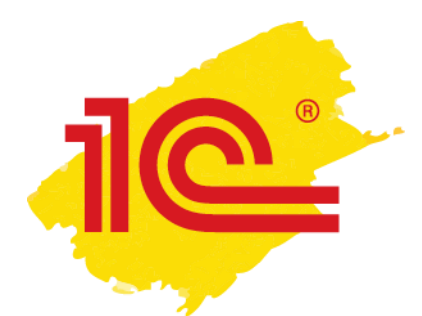

## **Перемаркировка**

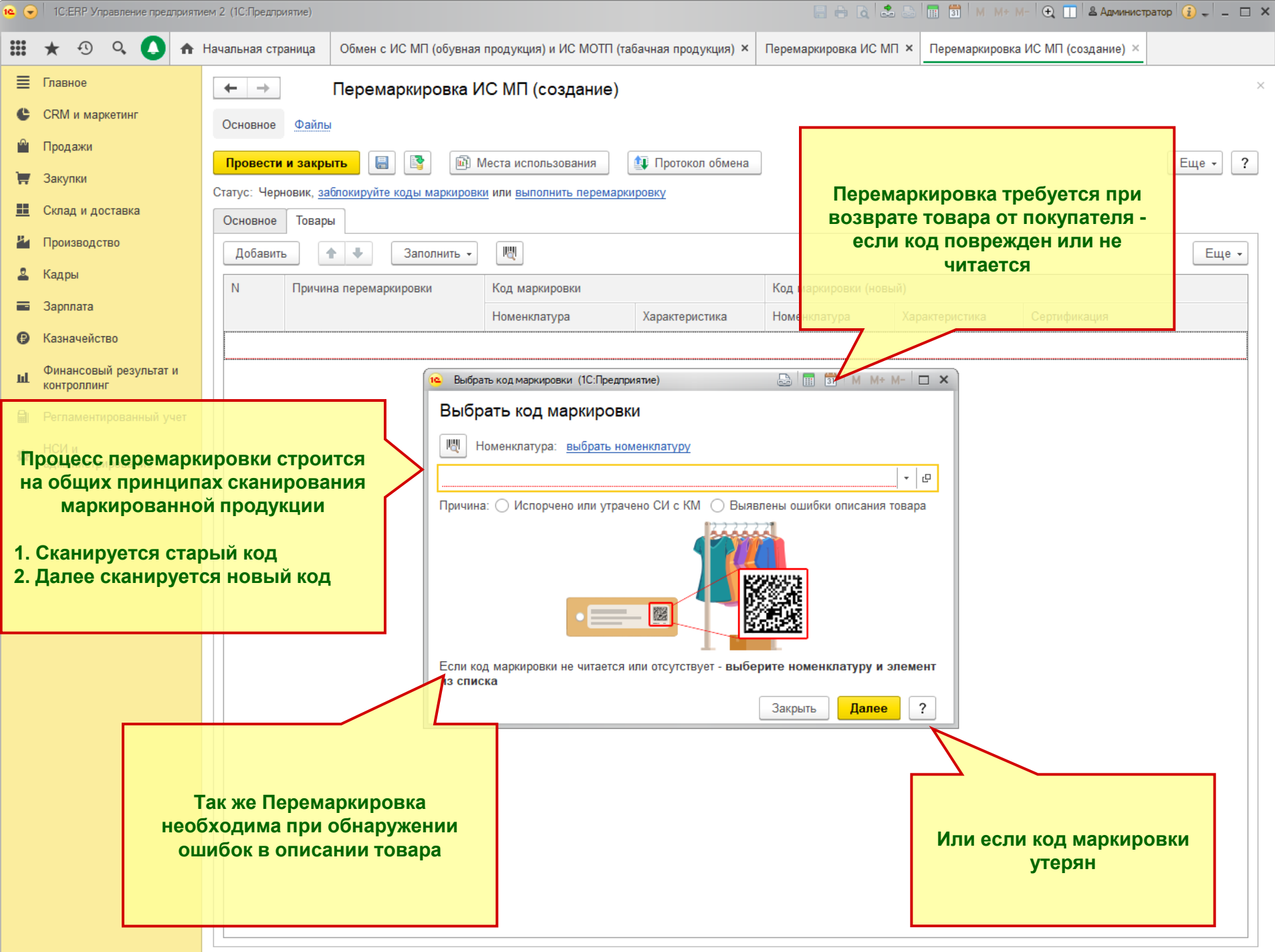

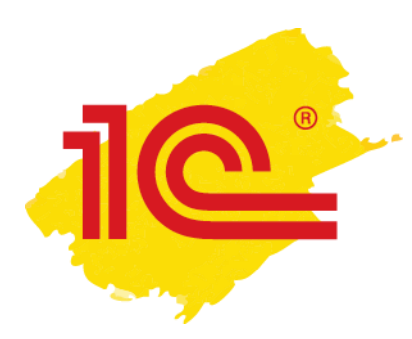

## **Розничные продажи**

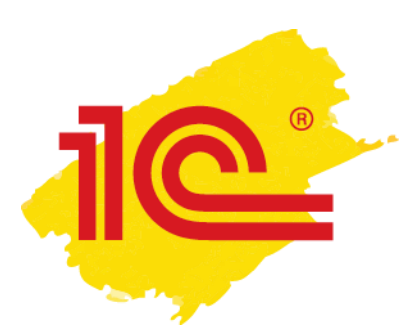

### **Розничные продажи маркированной обувной и табачной продукции**

- Кассир в РМК сканирует код маркировки DataMatrix
- Выполняется **онлайн проверка** (опционально) кода маркировки в ИС МП
	- Если контроль пройден успешно, то в корзину подбирается обувная продукция
- Пробивается чек на ККТ
	- Код маркировки передается в ККТ в теге 1162

 $\boxed{=}$   $\boxed{=}$   $\boxed{=}$   $\boxed{=}$   $\boxed{=}$   $\boxed{=}$   $\boxed{=}$   $\boxed{=}$   $\boxed{}$   $\boxed{}$   $\boxed{+}$   $\boxed{=}$   $\boxed{=}$   $\boxed{=}$   $\boxed{}$   $\boxed{}$   $\boxed{=}$   $\boxed{=}$   $\boxed{}$   $\boxed{}$   $\boxed{=}$   $\boxed{=}$   $\boxed{}$   $\boxed{}$   $\boxed{=}$   $\boxed{}$   $\boxed{}$   $\boxed{=}$   $\boxed{}$   $\boxed{}$   $\boxed{=}$   $\boxed$ 1C:ERP Управление предприятием 2 (1C:Предприятие) m  $\Omega$  $Q_{\rm L}$  $\triangle$ Настройки интеграции с ИС МП × **А** Начальная страница 目 Главное Настройки интеграции с ИС МП  $\rightarrow$  $\leftarrow$ CRM и маркетинг Настройки интеграции с ИС МП (учет обувной продукции) и ИС МОТП (учет табачной продукции)  $\overline{?}$ Продажи Интеграция с ИС МП Интеграция с МОТП ● Вести учет обувной продукции √ Вести учет табачной продукции **Іакупки** Ведение учета обувной продукции, Ведение учета табачной продукции, Склад и доставка маркируемой кодами маркировки и передача данных о движении табачной продукции в ИС маркируемой кодами маркировки и передача данных о движении обувной продукции в ИС **M<sub>D</sub>** MOTH. Производство **V** Контролировать статусы кодов маркировки √ Контролировать статусы кодов маркировки Запрашивать онлайн статусы кодов маркировки при сканировании в ИС МП Запрашивать онлайн статусы кодов маркировки при сканировании в ИС МОТП Кадры в момент сканирования обувной продукции при оптовых продажах в момент сканирования табачной продукции при оптовых продажах Зарплата ● Контролировать статусы кодов маркировки при розничных продажах √ Контролировать статусы кодов маркировки при розничных продажах Запрашивать онлайн статусы кодов маркировки при сканировании в ИС МП Запрашивать онлайн статусы кодов маркировки при сканировании в ИС МОТП Казначейство в момент сканирования обувной пролукции при розничной торговл в момент сканирования табачной пролукции при розничной торговл Финансовый результат и Дата ввода обязательной маркировки обуви ИС МП: 01.03.2020  $\widehat{\boxplus}$ Дата ввода обязательной маркировки табачной продукции: 01.07.2019 醟 контроллинг Параметры подключения к СУЗ Регламентированный учет Настройка параметров подключения к станциям управлени заказами для табака и обуви в разрезе организаций. НСИ и Регламентные задания администрирование ∩ Автоматически обмениваться с ИС МП **До 1 марта 2020 года в продаже может находиться**  Расписание (НЕ АКТИВНО): каждый день; с 2:00: **немаркированная продукция вместе с маркированной.** один раз в день Настроить сертификаты для подписания сообщени **Кроме того могут возникать ситуации когда код**  Удалять коды маркировки из пула через:  $\mathbf{0}$ **маркировки не читается.** Расписание (НЕ АКТИВНО): один день; один раз и **В этих случаях в документы розничных продаж**  Из пула будут удаляться: \* коды маркировки по полностью оформленным ос **добавлена возможность добавлять в чек товары без**  распечатанные не менее указанного количества дн **сканирования кодов маркировки.** \* Распечатанные не менее указанного количества маркировки без документа-основания или с архиви При пустом значении (0) регламентное задание для **Факт добавления продукции без кода маркировки**  маркировки использоваться не будет **фиксируется в журнале регистрации с указанием причины, проблемного товара и пользователя, выполнившего операцию**

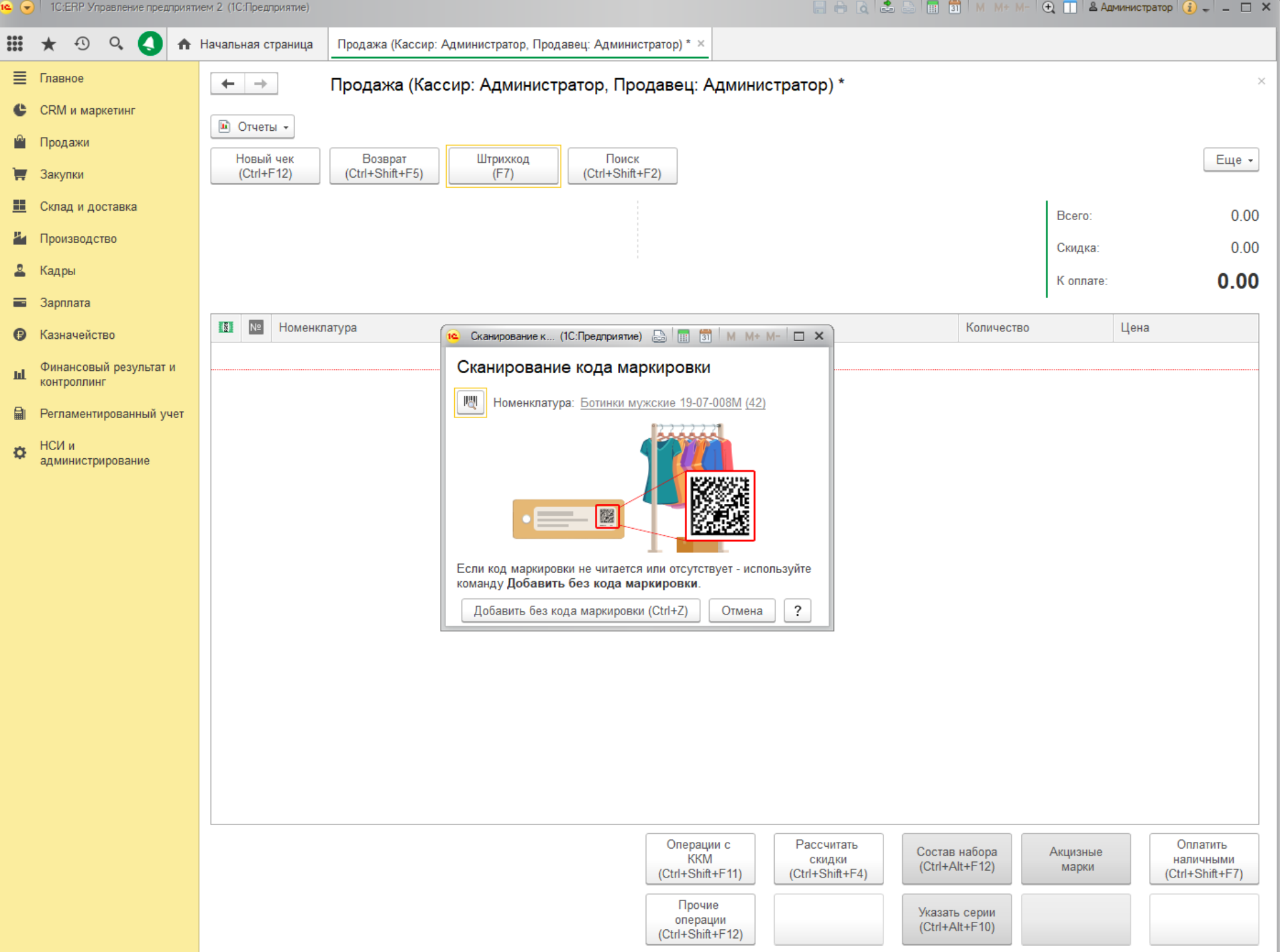

**Маркировка. Поддержка в 1С. Практика автоматизации с пользой для бизнеса**

#### **Ближайшие кандидаты на обязательную маркировку**

## **Ближайшие кандидаты на обязательную маркировку**

- **Духи и туалетная вода** эксперимент с 01.07.2019 по 30.11.2019 (Постановление Правительства РФ от 26.06.2019 № 814)
- **Отдельные виды продукции легкой промышленности (блузки, пальто, постельное белье и пр.)** - эксперимент с 27.06.2019 по 30.11.2019 (Постановление Правительства РФ от 22.06.2019 № 790)
- **Фотокамеры (кроме кинокамер), фотовспышки и лампывспышки** - эксперимент с 16.05.2019 до 30.11.2019 (Постановление Правительства от 14.05.2019 № 589)
- **Шины и покрышки пневматические резиновые новые** эксперимент с 20.06.2019 по 30.11.2019 (Постановление Правительства РФ от 11.06.2019 № 753)
- Обязательная маркировка в соответствии с Распоряжением Правительства РФ от 28.04.2018 № 792-р - с 01.12.2019

## **Маркировка шин: поэтапный переход производителей, импортеров и продавцов**

- Минпромторг подготовил правила маркировки шин и особенности внедрения государственной информационной системы мониторинга за оборотом маркированных шин (**[https://regulation.gov.ru/projects/#npa=95144](https://regulation.gov.ru/projects/)**)
- С 01.12.2019 по 31.03.2020 продавцы, производители и импортеры шин должны зарегистрироваться в государственной информационной системе мониторинга за оборотом маркируемых товаров
- В течение 30 календарных дней после регистрации участники оборота шин должны подготовить свои программно-аппаратные средства к работе с маркируемыми товарами и направить оператору системы маркировки заявку на прохождение тестирования информационного взаимодействия. Также необходимо направить оператору заявку на предоставление удаленного доступа к устройству регистрации эмиссии, размещенному в инфраструктуре информационной системы мониторинга, в электронной форме
- Тестирование информационного взаимодействия с системой маркировки должно осуществляться не более 60 календарных дней
- Маркировать шины (наносить средства идентификации на шины или на их этикетку), а также внедрять средства идентификации в шины, продавцы, производители и импортеры будут с 01.03.2020
- Обязательной маркировка шин станет с 01.09.2020

## **Ближайшие кандидаты на обязательную маркировку**

- **Кресла-коляски, относящиеся к медицинским изделиям** эксперимент с 01.09.2019 по 01.06.2021 (Постановление Правительства РФ от 07.08.2019 № 1028)
	- Проводится в два этапа: в отношении кресел-колясок с ручным приводом и в отношении электрических кресел-колясок
	- Срок введения обязательной маркировки будет определен по результатам эксперимента по маркировки
	- **Отдельные виды молочной продукции** (молоко и сливки (несгущенные и сгущенные); пахта, свернувшееся молок и сливки, йогурт, кефир; молочная сыворотка (сгущенная или несгущенная); сливочное масло и пр. жиры и масла, изготовленные из молока, молочные пасты; сыр и творог; мороженое) эксперимент с 15.07.2019 по 29.02.2020 (Постановление Правительства РФ от 29.06.2019 № 836)
		- Срок введения обязательной маркировки будет определен по результатам эксперимента по маркировки

#### • **Минеральная вода**

• Замминистра промышленности и торговли РФ Виктор Евтухов сообщил, что обязательная маркировка минеральной воды может быть введена в России уже в 2020 году. По его словам, в отношении минеральной воды в следующем году будет запущен эксперимент, и, возможно, по его итогам и обязательная маркировка

## **Ближайшие кандидаты на обязательную маркировку**

- **Велосипеды** (с установленным вспомогательным двигателем, с колясками или без них; двухколесные и пр. (включая трехколесные велосипеды для доставки грузов) без двигателя; рамы велосипедов; трехколесные велосипеды) эксперимент с 16.09.2019 по 31.05.2020 (Постановление Правительства РФ от 11.09.2019 № 1183)
	- Срок введения обязательной маркировки будет определен по результатам эксперимента по маркировки
- **БАД**
	- Минпромторг России проработает возможность введения маркировки в отношении биологически активных добавок (БАД), спортивного питания.
	- «В настоящее время указанные в письме Роспотребнадзора от 27 июня 2019 г. группы товаров не включены в перечень отдельных товаров, подлежащих обязательной маркировке. Вопрос целесообразности их включения в указанный перечень будет рассмотрен Минпромторгом России совместно с заинтересованными федеральными органами исполнительной власти и бизнессообществом», - приводит сообщение Минпромторга [ТАСС](https://tass.ru/) (tass.ru)

**Маркировка. Поддержка в 1С. Практика автоматизации с пользой для бизнеса**

### **Практика автоматизации с пользой для бизнеса**

#### **Практика автоматизации с пользой для бизнеса**

- Исполнить требования регуляторов, не используя средства автоматизации, на данный момент практически невозможно
- Автоматизация может и принести пользу компаниям
	- Изменяются потребители, коммуникации с ними
	- Необходима другая скорость принятия решений тенденции и тренды меняются все быстрее
	- Времена тетрадок и экселей прошли, они не могут обеспечить нужную скорость, точность и качество данных
	- Рутинные операции (выписать счет, проверить остаток, выслать прайс, проверить состояния заказов и т. д.) должны быть простыми и автоматизированными
	- Время нужно тратить не на рутину, а на те процессы, где необходим человеческий взгляд
	- Данные в системе автоматизации становятся знаниями для принятия решений, а не зафиксированным хозяйственным фактом
- Сейчас возможности технологий значительно обгоняют возможности компаний использовать их достижения
- Программное обеспечение это уже не управление информацией или учет, это управление знаниями

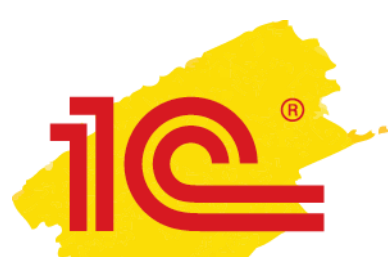

## **Что нужно знать владельцу бизнеса или руководителю**

- Задачи у компаний разные и зависят от типа бизнеса:
	- Остатки запасов и на сколько их хватит
	- Продажи в различных разрезах и их относительный показатель к прошлому году/неделе/сезону
	- Средний чек и количество позиций в чеке и их динамика в разных разрезах
	- Примененные скидки и акции
	- Анализ ассортимента и товарных запасов по ликвидности
	- Данные о покупателях, управление коммуникациями, предложения для них
	- Анализ продаж товаров и анализ товарных запасов по ликвидности
	- И так далее…
- Чтобы управлять процессами, надо их построить, а потом измерять и контролировать
- Используйте свою систему автоматизации на пользу бизнесу

# **Какие процессы работы с товаром затрагивает маркировка**

- Необходимо проанализировать все процессы работы с товаром:
	- Маркировка производимой продукции
	- Импорт до ввоза на территорию страны.
		- Договоренности с производителями, использование услуг перевозчиков и т.д.
	- Все операции, в результате которых происходит изменение собственника товара
		- Перемещения внутри одного юрлица не требуют подачи сведений в систему маркировки
	- Продажа продукции в розницу и возврат товаров из розницы
	- Списание товаров
	- По ряду товаров подразумевается маркировка остатков
	- Требуется проработка, если у вас комиссионная или дистанционная торговля

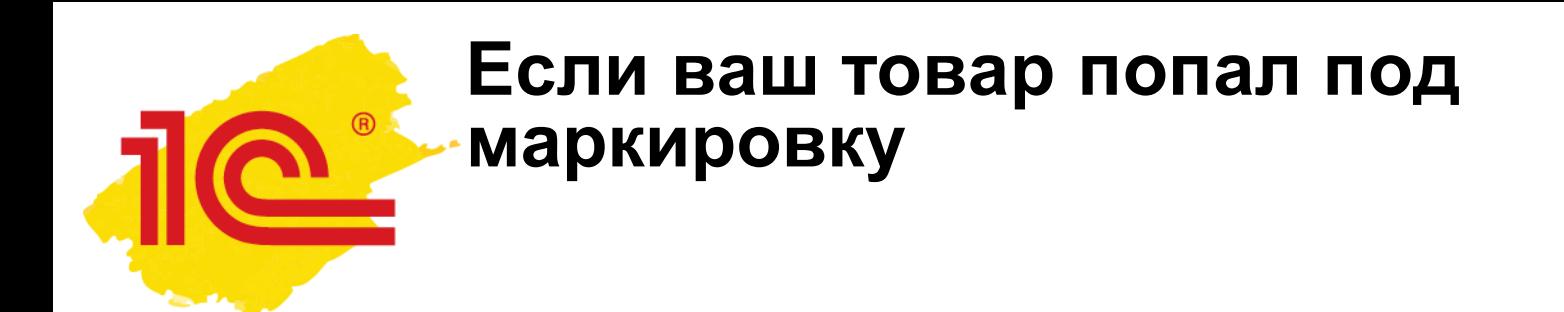

- Если компания автоматизирована и работает на актуальном релизе 1С, нужно:
	- Провести ревизию, спланировать и реализовать изменение бизнеспроцессов
	- Проверить и актуализировать техническое обеспечение
	- Зарегистрироваться в системе маркировки
	- Обновить программу автоматизации
	- Провести тестирование
- Если в компании нет системы автоматизации следует выбрать систему автоматизации

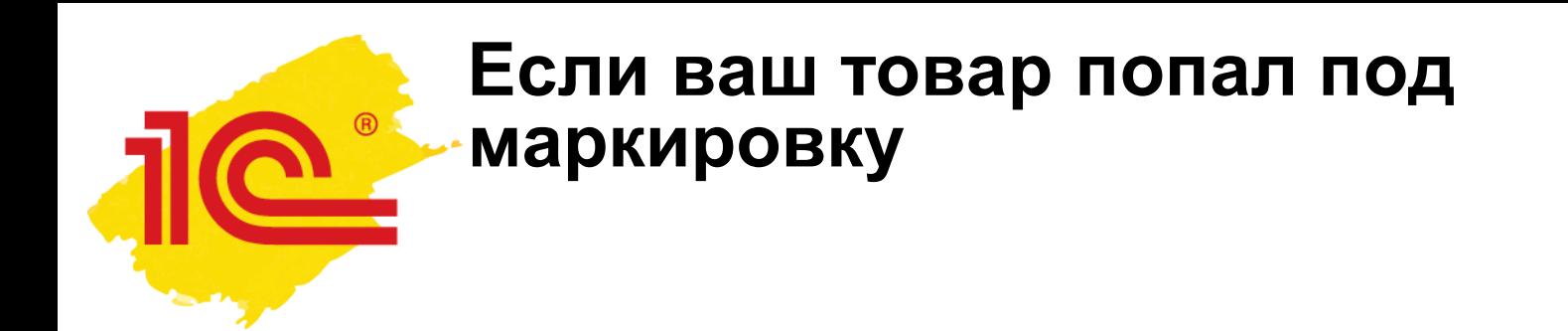

- Компаниям, работающим на неактуальных релизах, необходимо продумать варианты реализации:
	- Оценить текущую систему автоматизации
	- Рассмотреть возможности перехода на типовой релиз
	- Оценить доработку имеющихся систем своими силами или силами компаний партнеров

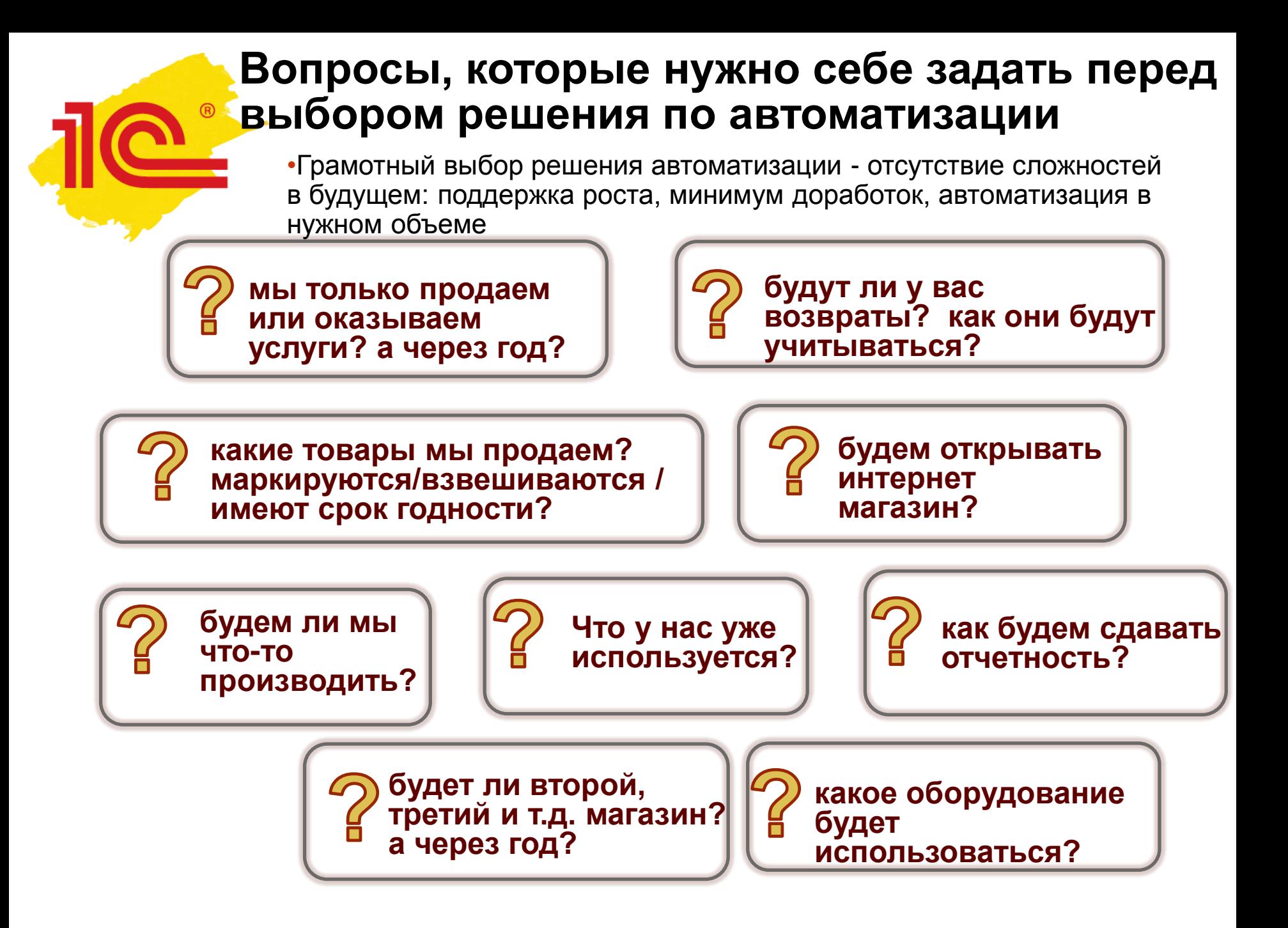

### **Линейка решений 1С с поддержкой маркировки**

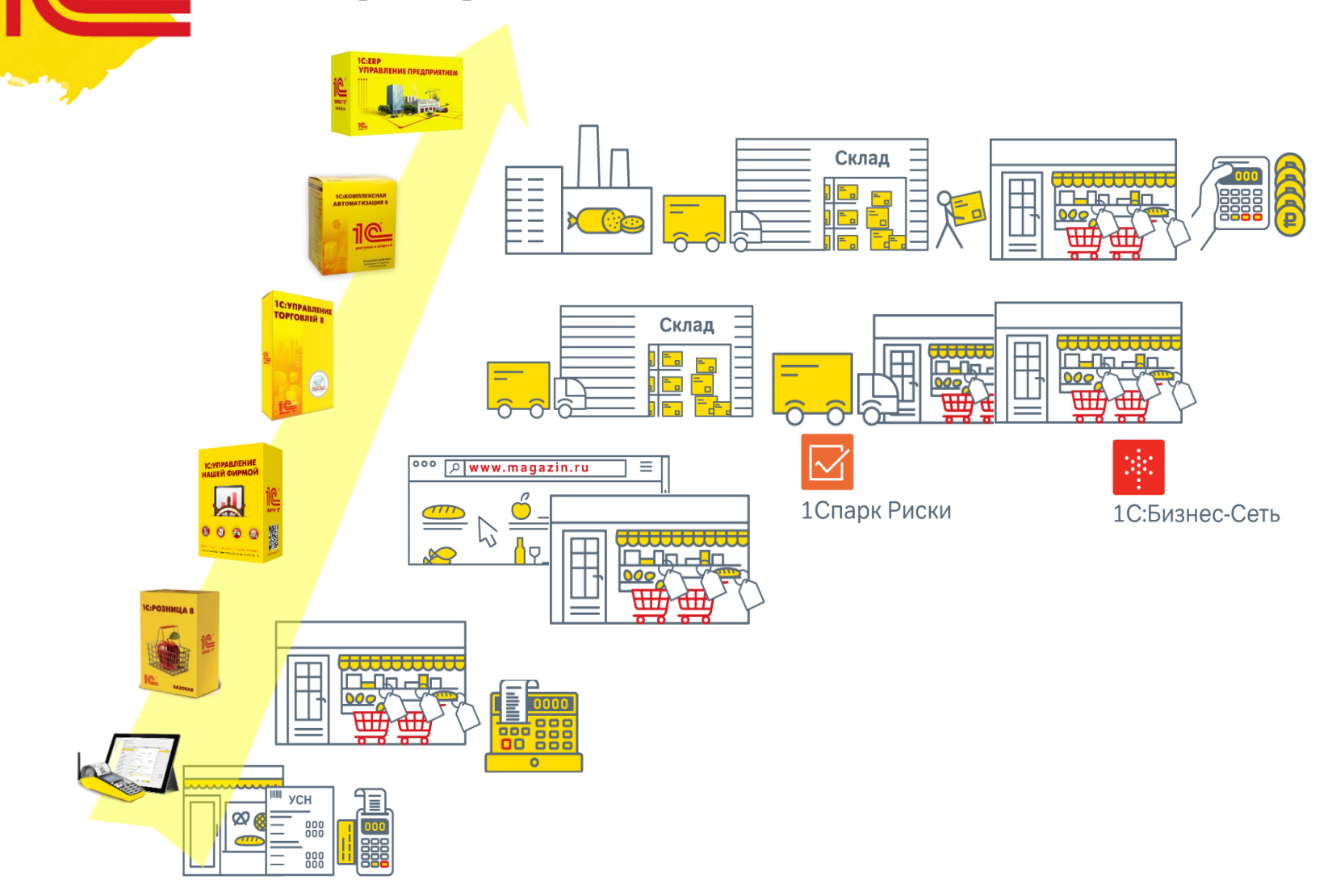

(R)

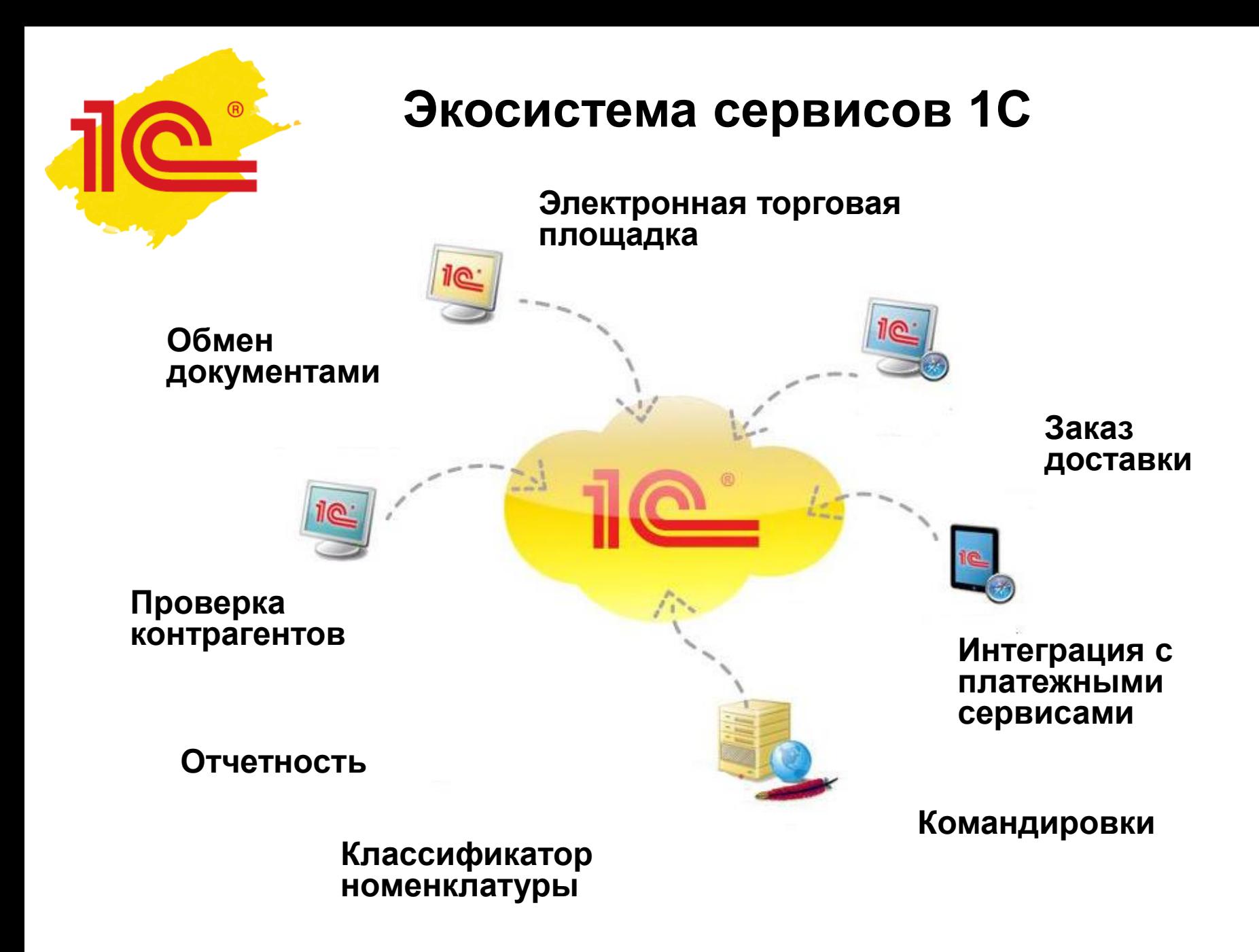

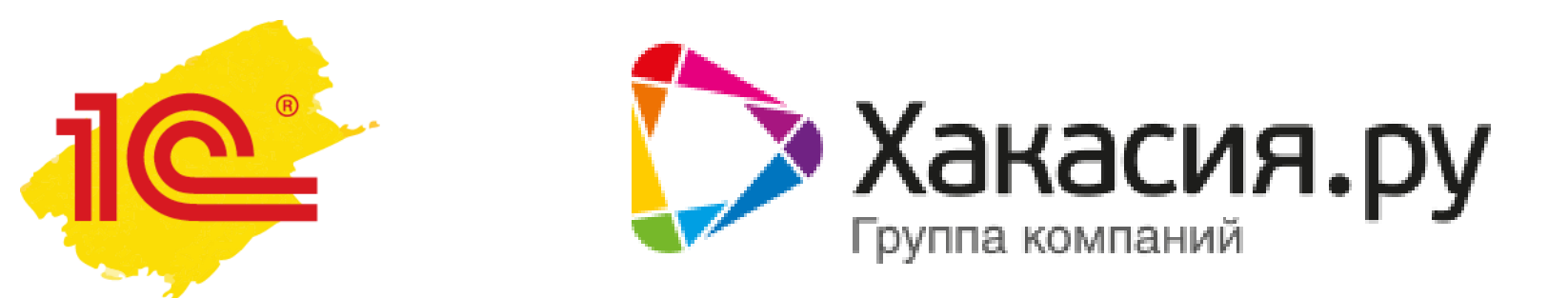

## г. Абакан, ул. Вяткина, 9 телефон: +7 (3902) 30-60-19

# г. Саяногорск, Советский мкр. 44, помещение 82Н телефон: +7 (39042) 5-00-15

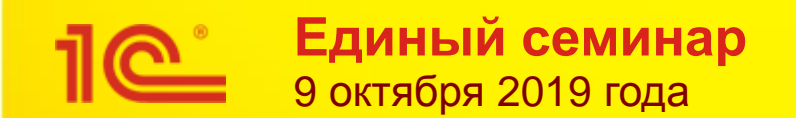

# **Благодарим за внимание!**

#### **Маркировка. Поддержка в 1С. Практика автоматизации с пользой для бизнеса**

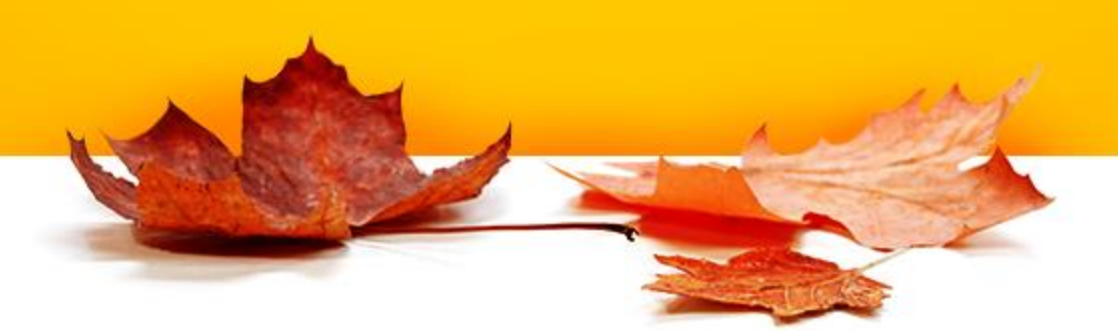